## **Santa Clara County Behavioral Health Services Dept KIDNet - Frequently Asked Questions**

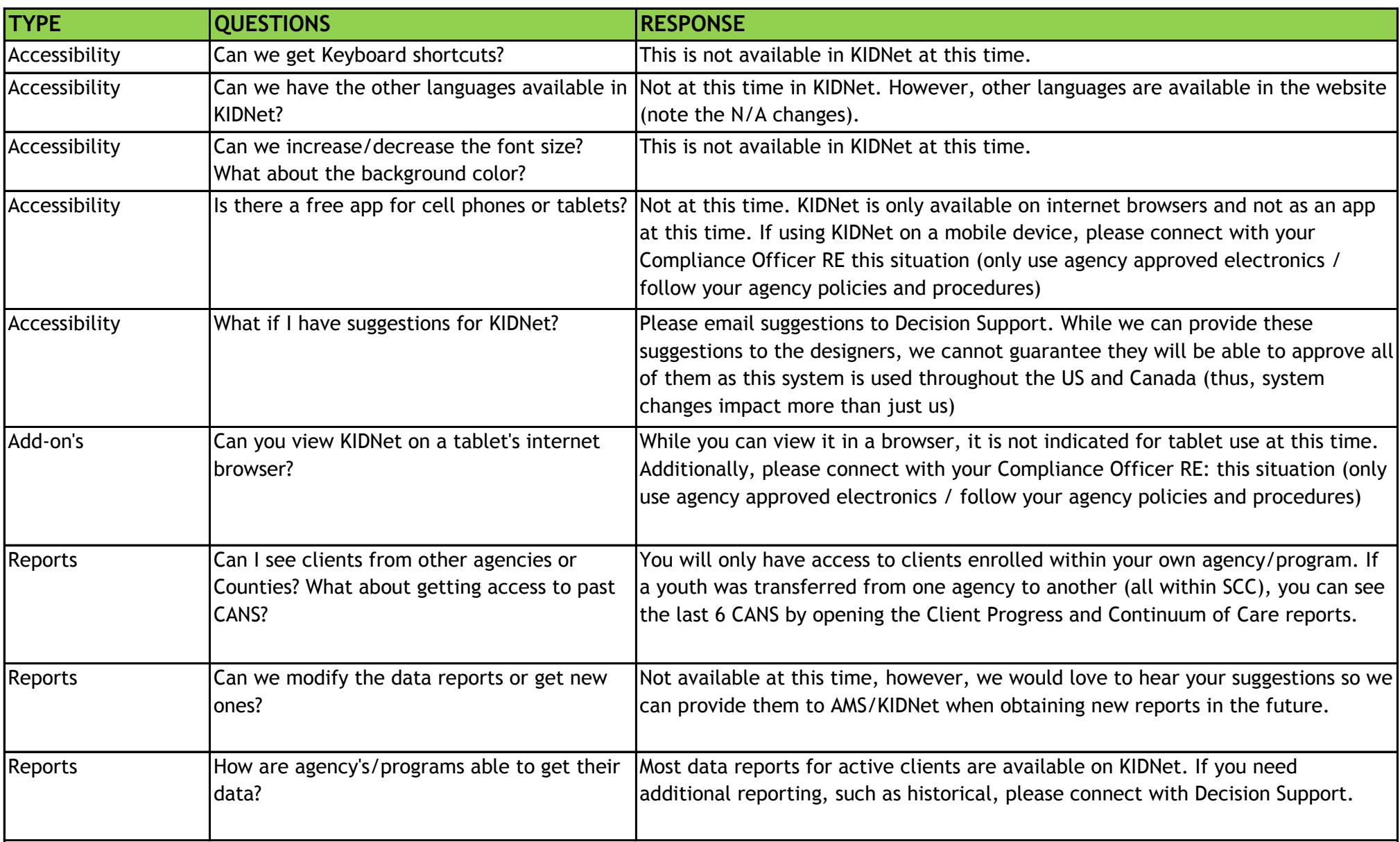

## **Santa Clara County Behavioral Health Services Dept KIDNet - Frequently Asked Questions**

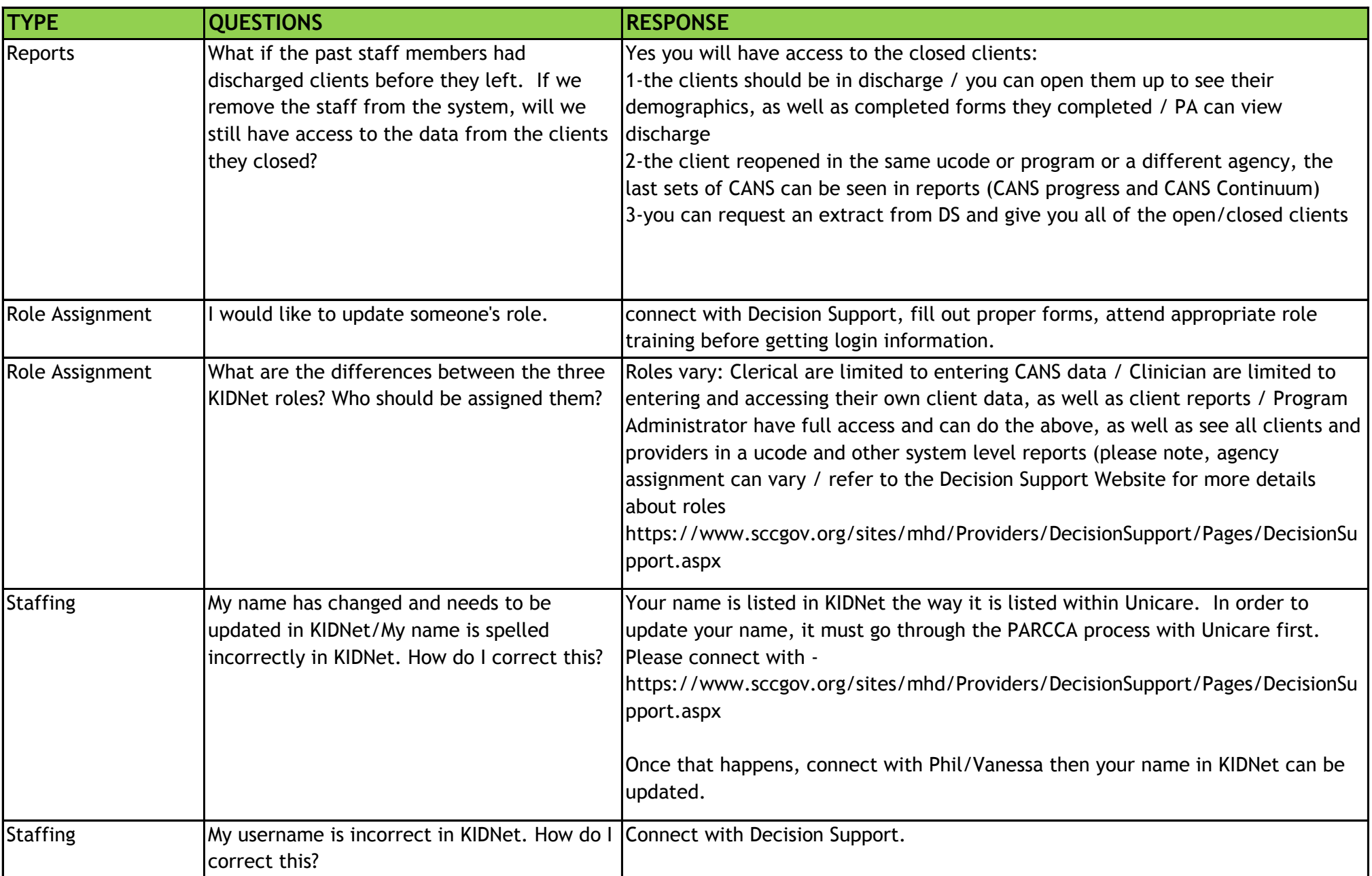

## **Santa Clara County Behavioral Health Services Dept**

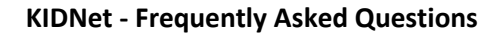

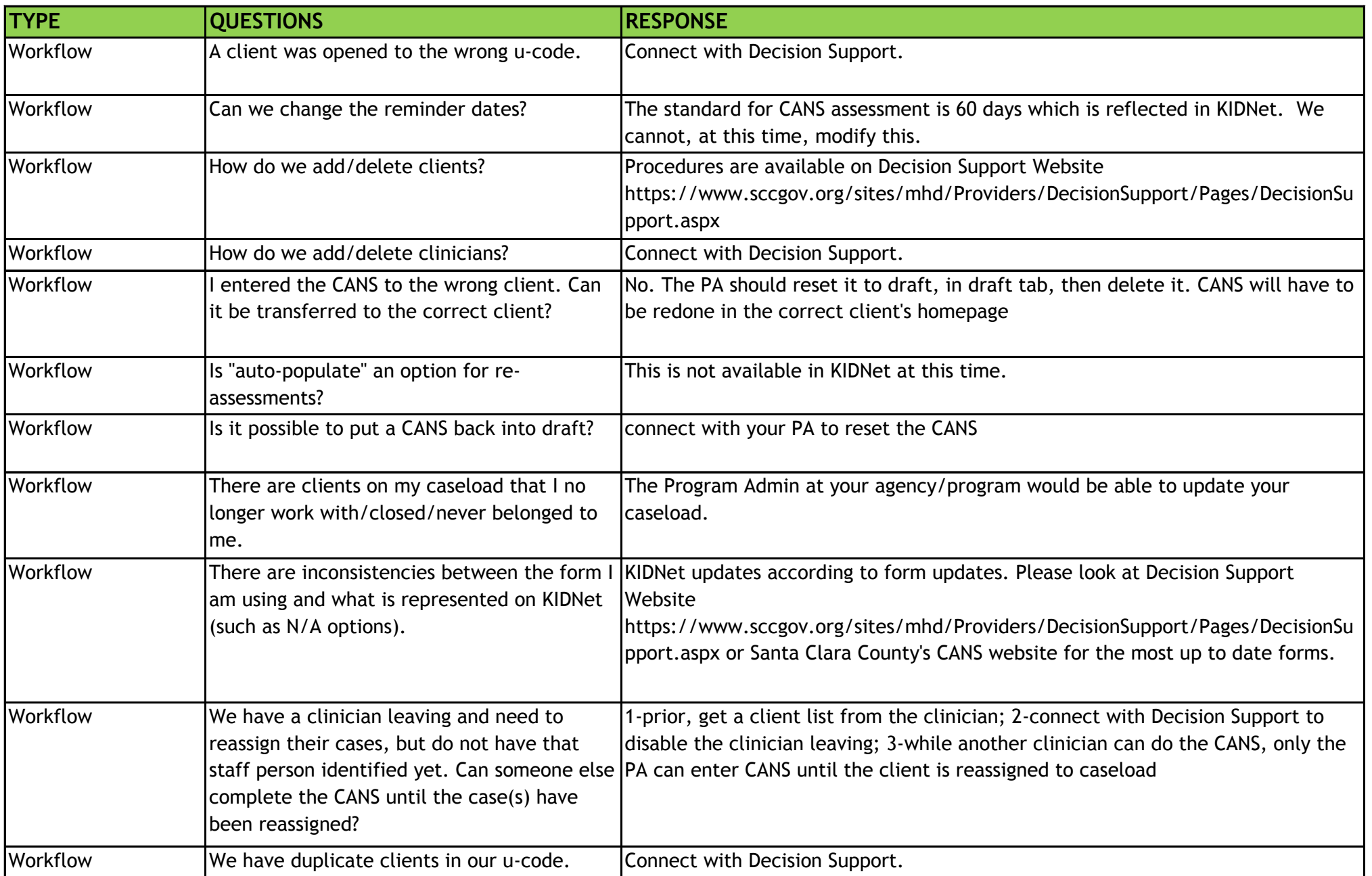

## **Santa Clara County Behavioral Health Services Dept**

**KIDNet - Frequently Asked Questions**

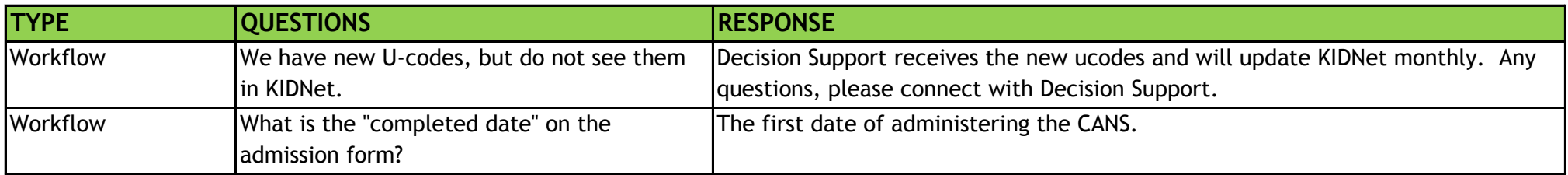